## **下载已核证文件**

本步骤指南只提供一般指引,概述关于在译文核证服务完成后下载已核证文件的一般程序,当中的截图 只用作一般说明,未必特指某案件/文件。

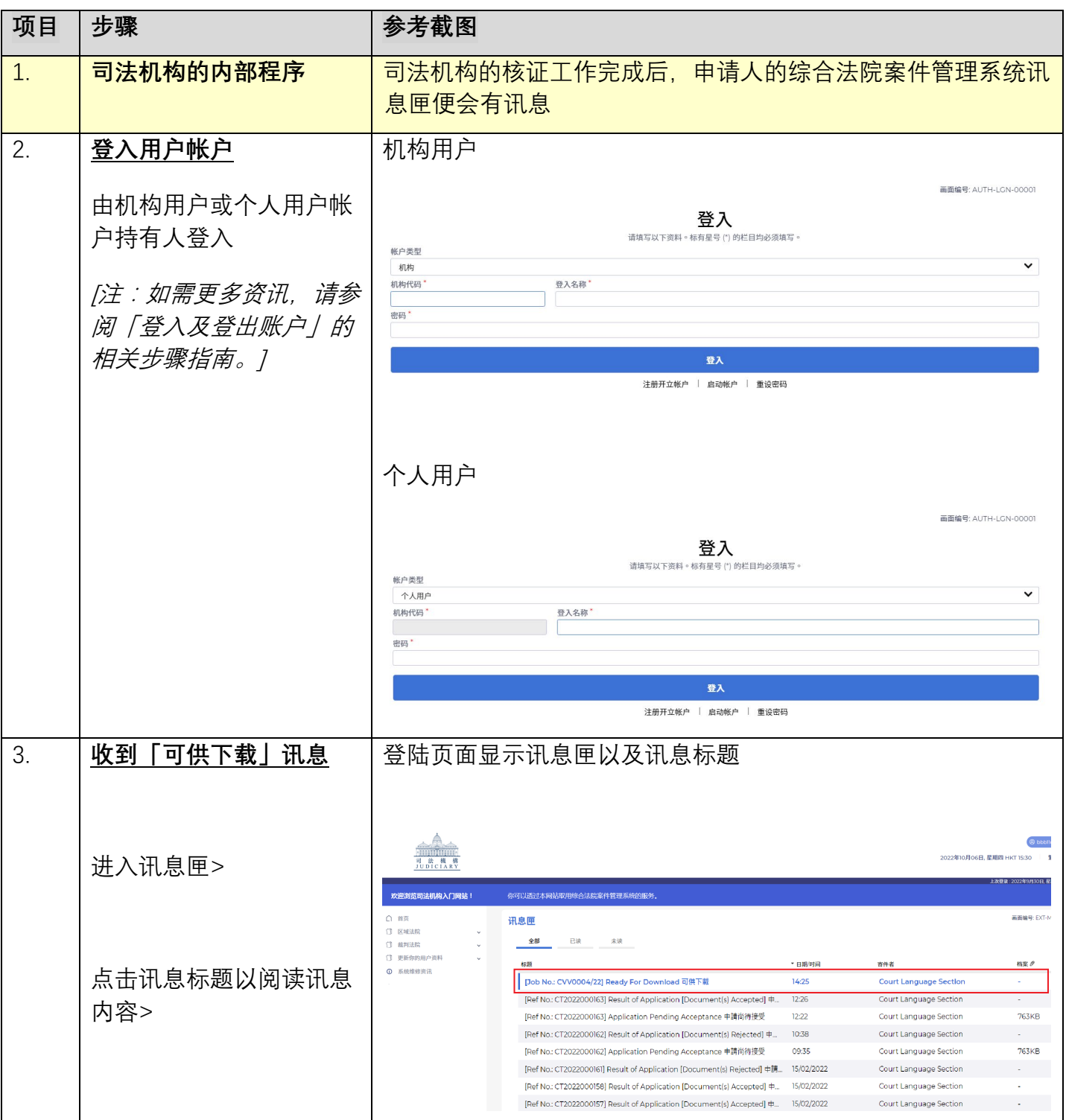

司法机构(2022 年 11 月版) 第 **1** 页,共 **7** 页

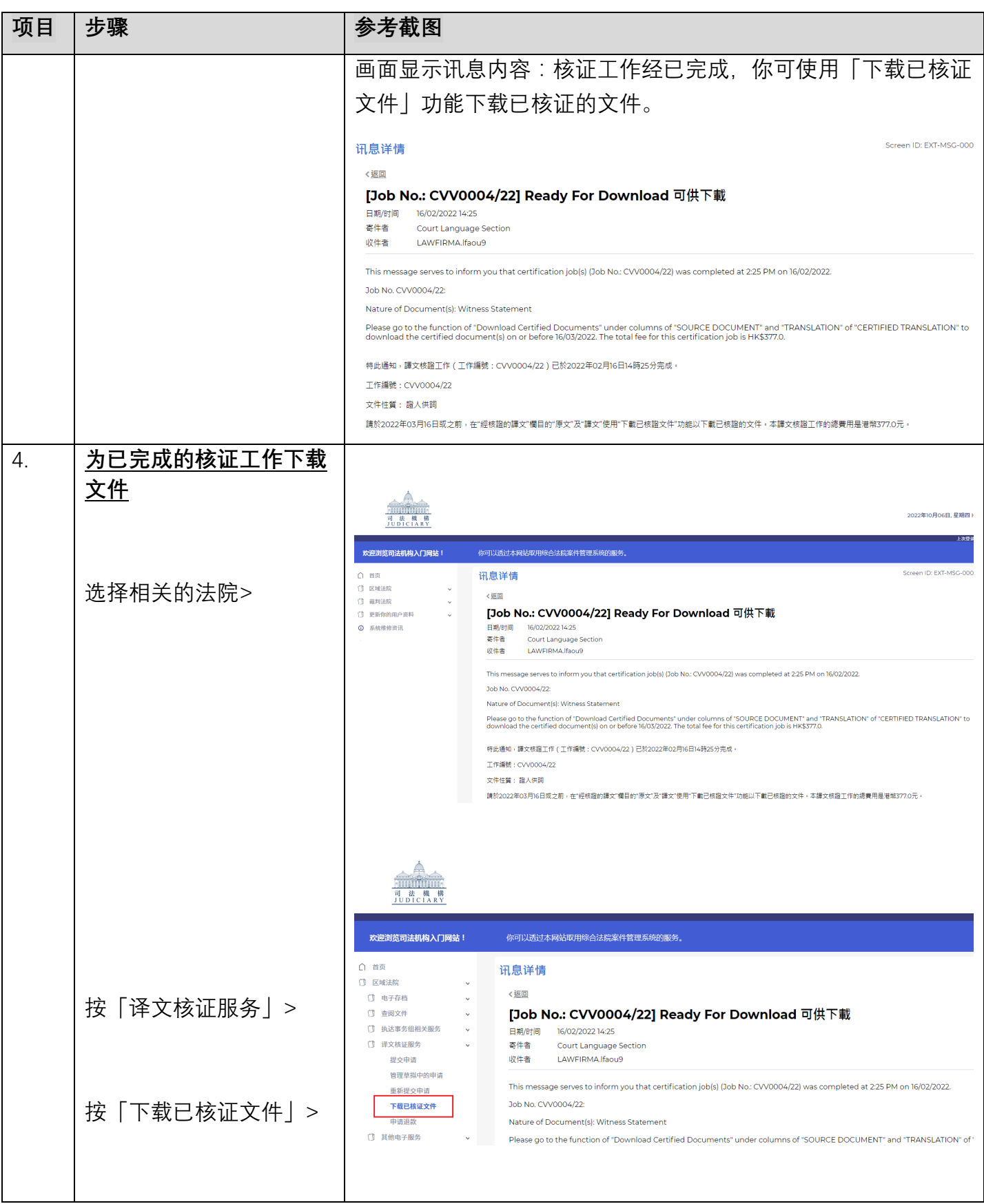

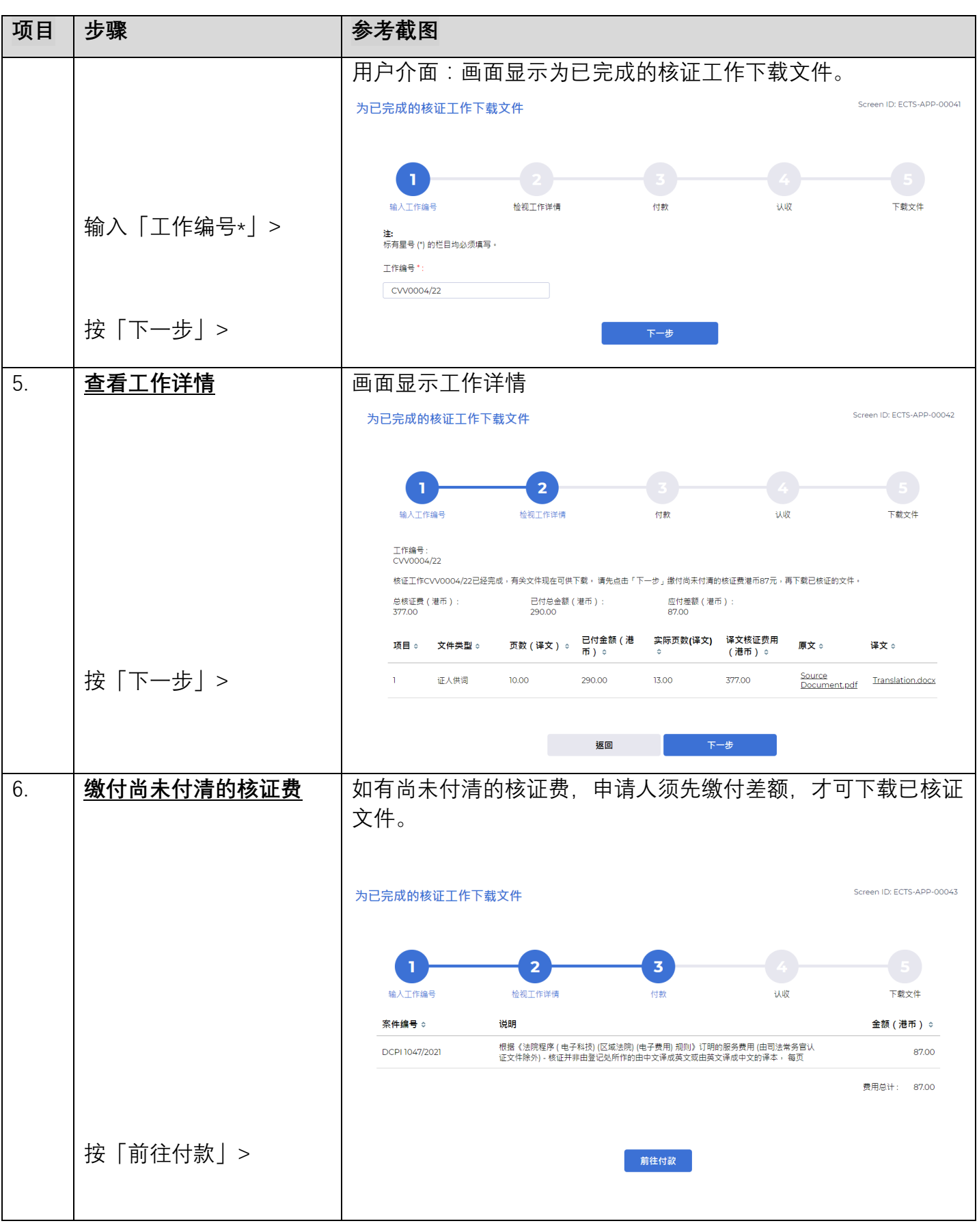

司法机构(2022年11月版) 第2009年第2012年第2012年第2012年第2012年第20页,共 7页

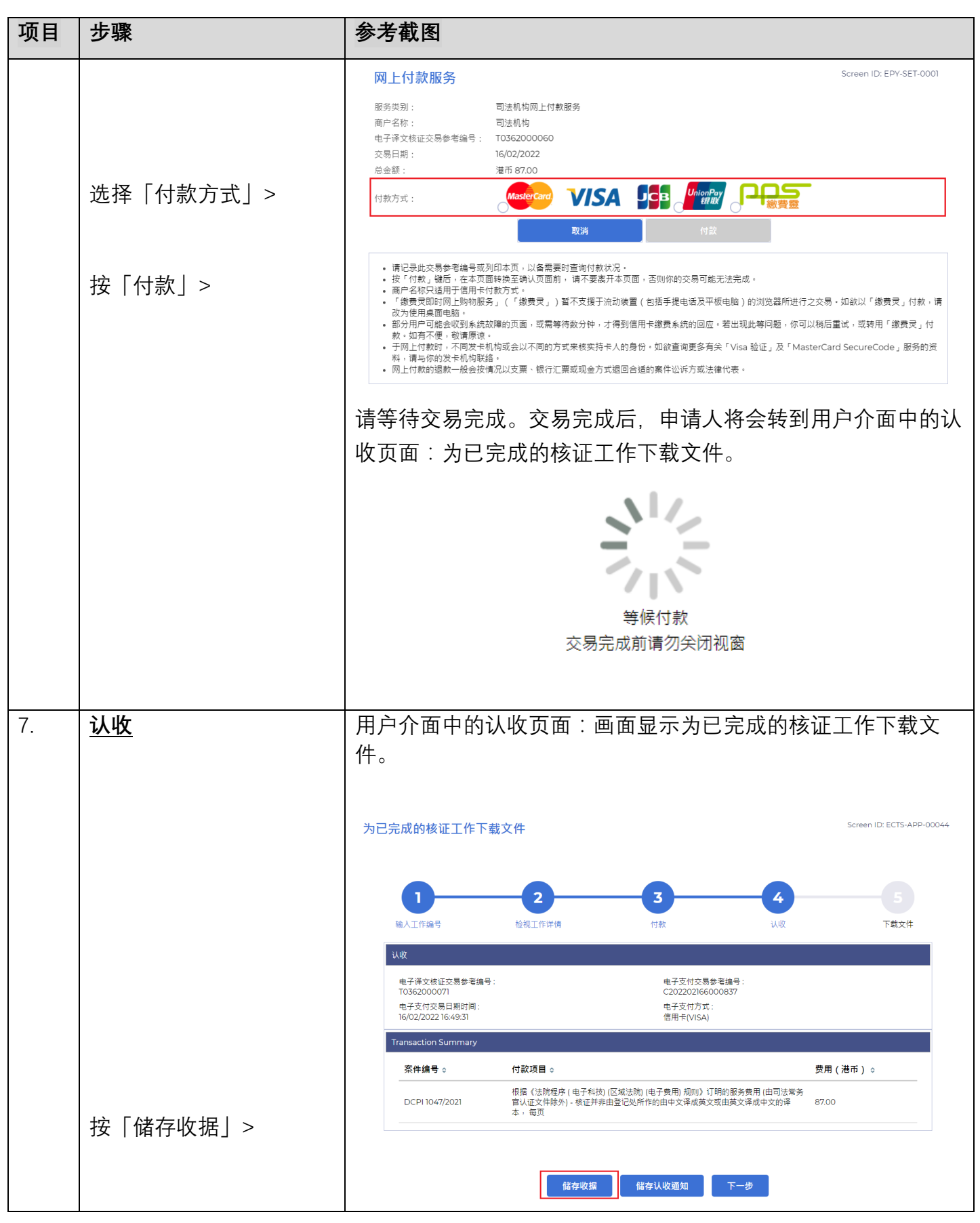

司法机构(2022 年 11 月版) 第 **4** 页,共 **7** 页

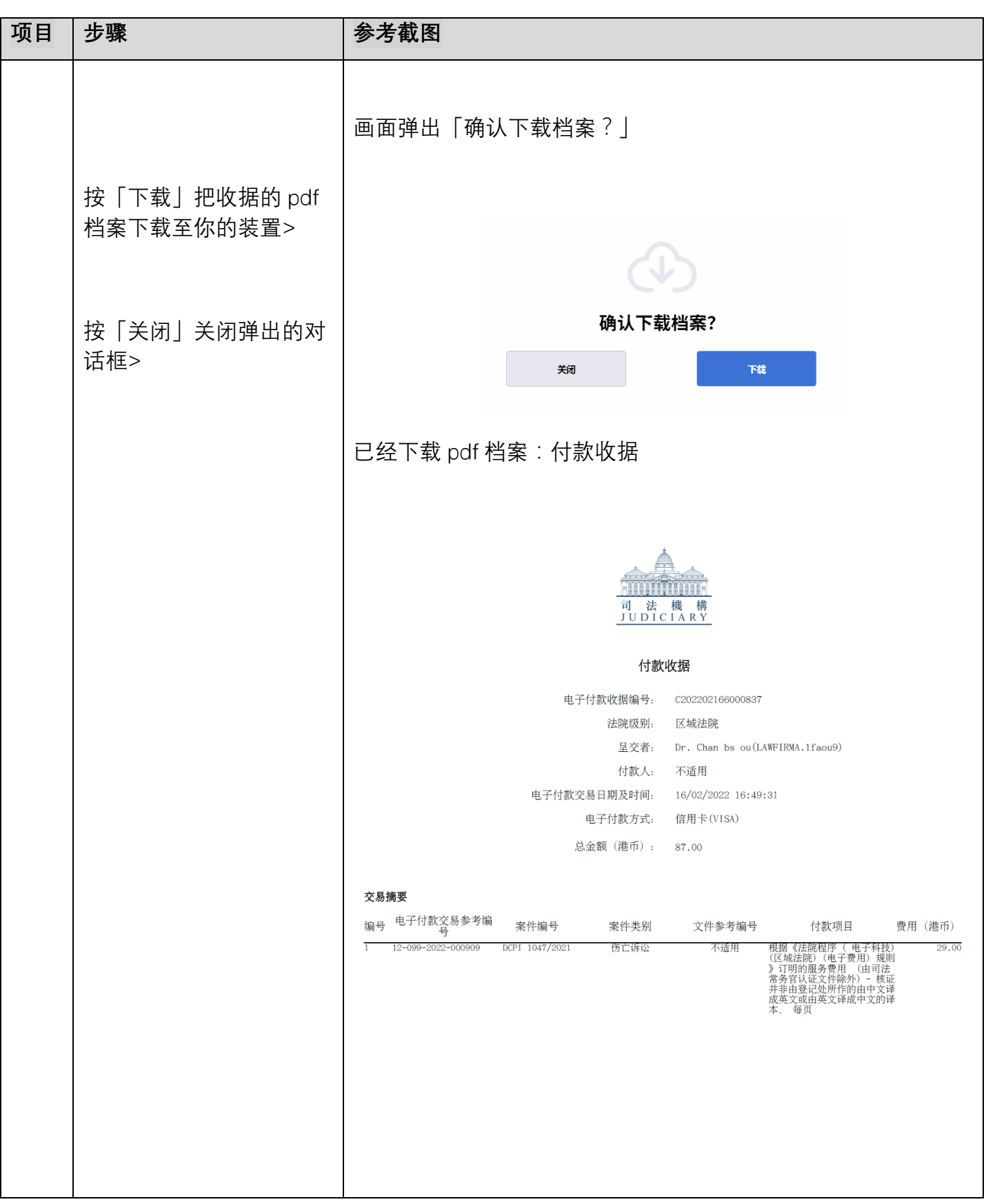

司法机构(2022年11月版) 第5页, 第5页, 第5页, 第5页

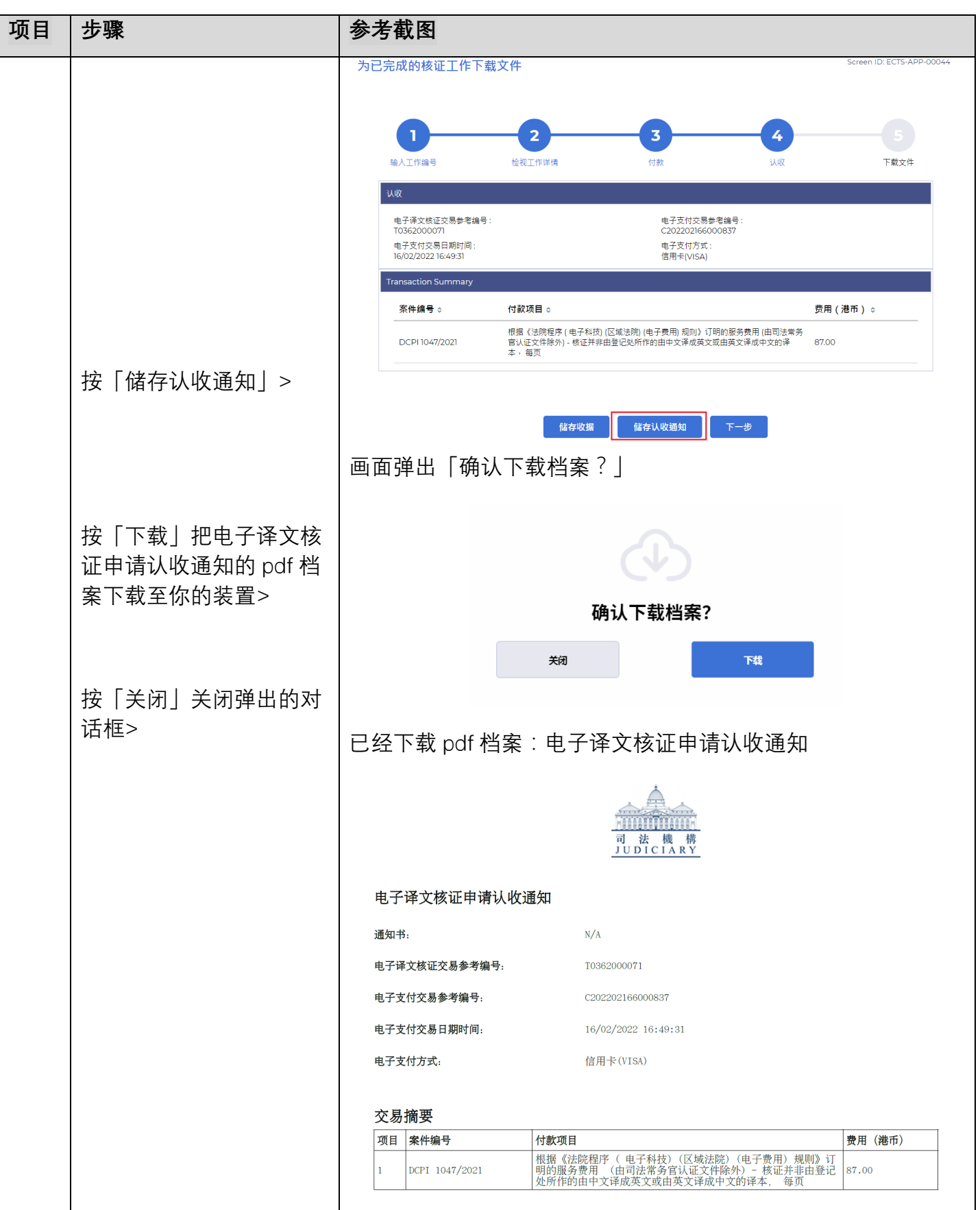

司法机构(2022年11月版) 第**6**页,大了页

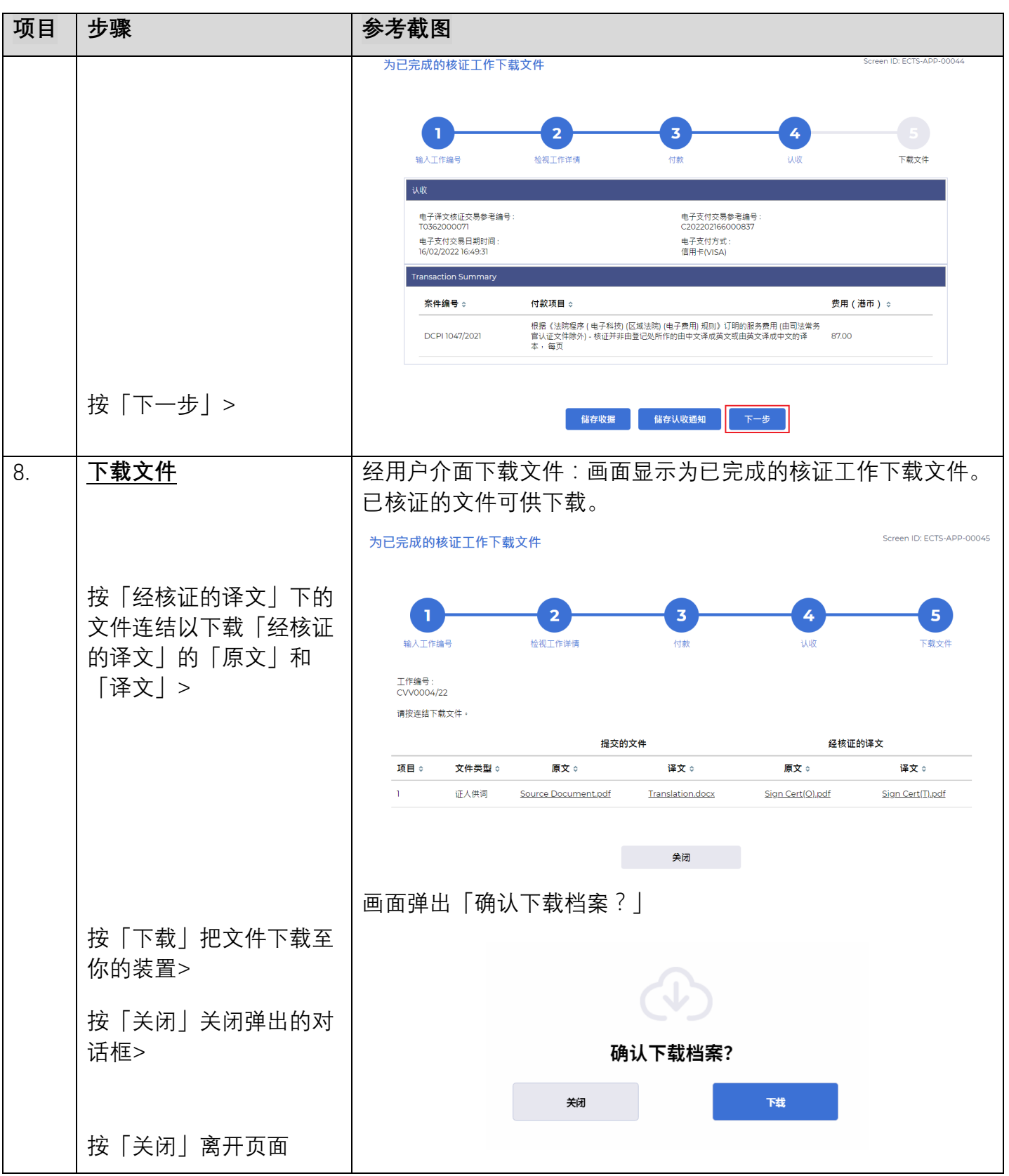

**同时的**<br>第一节 司法机构内部程序

司法机构(2022年11月版) 第7页, 第7页, 第7页, 第7页